## **本文来源于公号:期权懂**

做期权投资交易是要有客户端来进行的,那么什么是客户端呢?也就是手机上的APP ,电脑上的软件了。如果是在券商开通期权账户交易的,可以直接到该券商的官网 进行交易。#期权日记##期权交易##上证50etf期权#

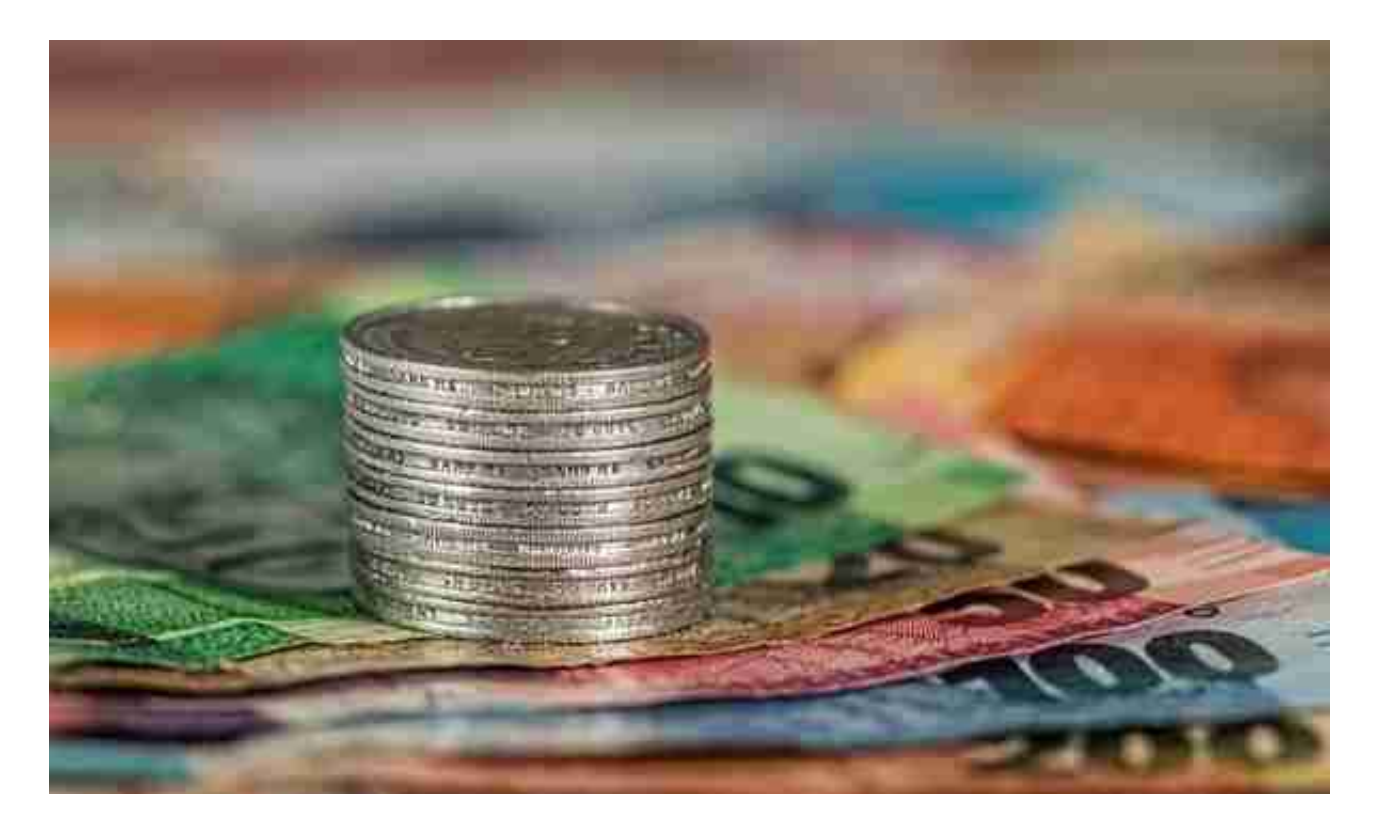

## **50etf期权交易开仓**

对大部分投资者来说,开仓应该是比较陌生的一个规则。就传统股票来说,开仓是 可以随意的,期权开仓就是买入某份合约持有进场的意思,跟股票买入某个标的是 一个意思,在期权交易里分别有买入开仓和卖出开仓。